# *HEADINGS AND HIGHLIGHTS*

### Short url: bit.ly/hh-template

### Activity Instructions:

### **STEP 1: First Quick-Read**

**Individually** read through the text. Circle confusing words. Clarify words and annotate accordingly.

### **STEP 2: Reread 1st Section, Then Create 4-5 Word Heading**

**A. Individually**: Create a section heading.

- Heading should capture the essence of the section *as it relates to the focus question.*
- Write 'headings', like those that break up chapters in textbooks, not 'headlines',
- They don't have to be complete sentences (i.e., these aren't summaries).

### **B. Partners:**

- Discuss & come to consensus on the heading. Be prepared to defend your choice.
- Change both partners' documents to match consensus.
- Copy the heading into the graphic organizer.

**C. Groups**: Discuss within groups of 4 (2 pairs) and come to consensus as a group.

**D. Whole Class:** Share out to the whole class, defending and discussing the various suggestions (Teacher moderates after writing or projecting the suggestions).

### **STEP 3: Third Reading - Highlight Key Words:**

- **A. Individually:** Select words or short phrases that support your consensus headings.
- **B. Partners**: Confirm keywords. Copy into graphic organizer

### **STEP 4: Complete Graphic Organizer Row:**

**A. Partners:** Discuss and complete the "Relevance" (3rd) column "How does this help answer the questions?" Use complete sentences

**B. Whole Class:** Share responses in the "Relevance" column. Discuss as a class.

*Repeat for remaining sections / headings.*

**STEP 5: Respond to writing prompt** (individually or with partners)

### Planning Tips:

### **Preparation:**

- Clarify learning goals of the activity so that it helps answer the lesson and unit inquiry.
- Select text that is key to the lesson's goal (they'll spend a lot of time on it).
- Write a 'focus' question' that connects the text to the lesson and unit inquiry. Add it to the top of each page.
- Modify and insert student-facing directions.
- **Create a key and answer the prompt yourself!!** *(Don't skip this step)*

**Text Selection:** Select text that is key to answering the unit and lesson focus questions.

- Do you need to excerpt or condense the text?
- Does it contain the necessary information to answer the question?
- Is the text at an appropriate reading level for your students?
- Do you need to add additional reading or comprehension strategies?

### **Leading the Activity**:

- *Deconstruct the question* so all students are clear about what they are trying to answer. Students should know that sometimes an author's main idea of a section may be different from the main ideas as they relate to your focus question.
- Guide students section by section initially.
- Have whole class share and discuss their entries for the critical 3rd column in the organizer. This is the step that helps them answer the focus question with meaningful analysis.
- After students are familiar with the strategy, they can do steps 1 and 2A as homework before class.
- EXTENSION: Students find appropriate insertion points on their own based on structure of a longer text. I.e., do not insert preset "Heading 1:", "Heading 2:" cues to show where to break text. They need to decide where one idea ends and the next begins.

#### **DIGITAL [ADAPTATION](https://docs.google.com/document/d/17utgZDmFbaR8cMaVzpbJ2Lw0LpZmtGO9ogVN7AKEAfc/edit#) - Google Docs** *(TIP: Teach paper-based before going digital)***:**

- Use "Insert Comment" to identify and define confusing words.
- Use [Highlighter](https://chrome.google.com/webstore/detail/highlight-tool/nlokifbmggdbcffkmccbobdnmfkkpape?hl=en) Tool or "Insert Comment" to 'highlight' key word. With "Insert Comment", students can add 1-5 stars (\* \* \*) to rank

keywords by relevance, and/or add notes to explain connection to heading & focus question.

- Alternate: If using the standard Google Docs highlighter, use the Format Painter to copy highlights to new keywords
- Add box below each section to answer "How does this help answer the focus question" instead of creating and using a separate graphic organizer.

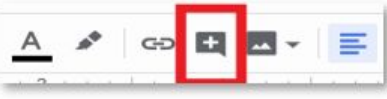

 $100$ 

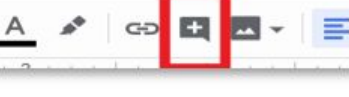

### Text Template

Copy this template. Add focus question and text excerpts.

Lesson Question: Insert focus question for text

Heading 1:

Insert section 1 text

Heading 2:

Insert section 2 text

Heading 3:

Insert section 3 text

Heading 4:

Insert section 4 text

## Graphic Organizer

### [TITLE] - Heading & Highlights Chart [\(See landscape version\)](https://docs.google.com/document/d/1p1wBUMaef0vIIQ0QLCcn3R86JfwpyX99sWu-JKAXqj8/edit?usp=sharing) Mame \_\_\_\_\_\_\_\_\_\_\_\_\_\_\_\_\_\_\_\_\_

Focus Question: Insert lesson question for text

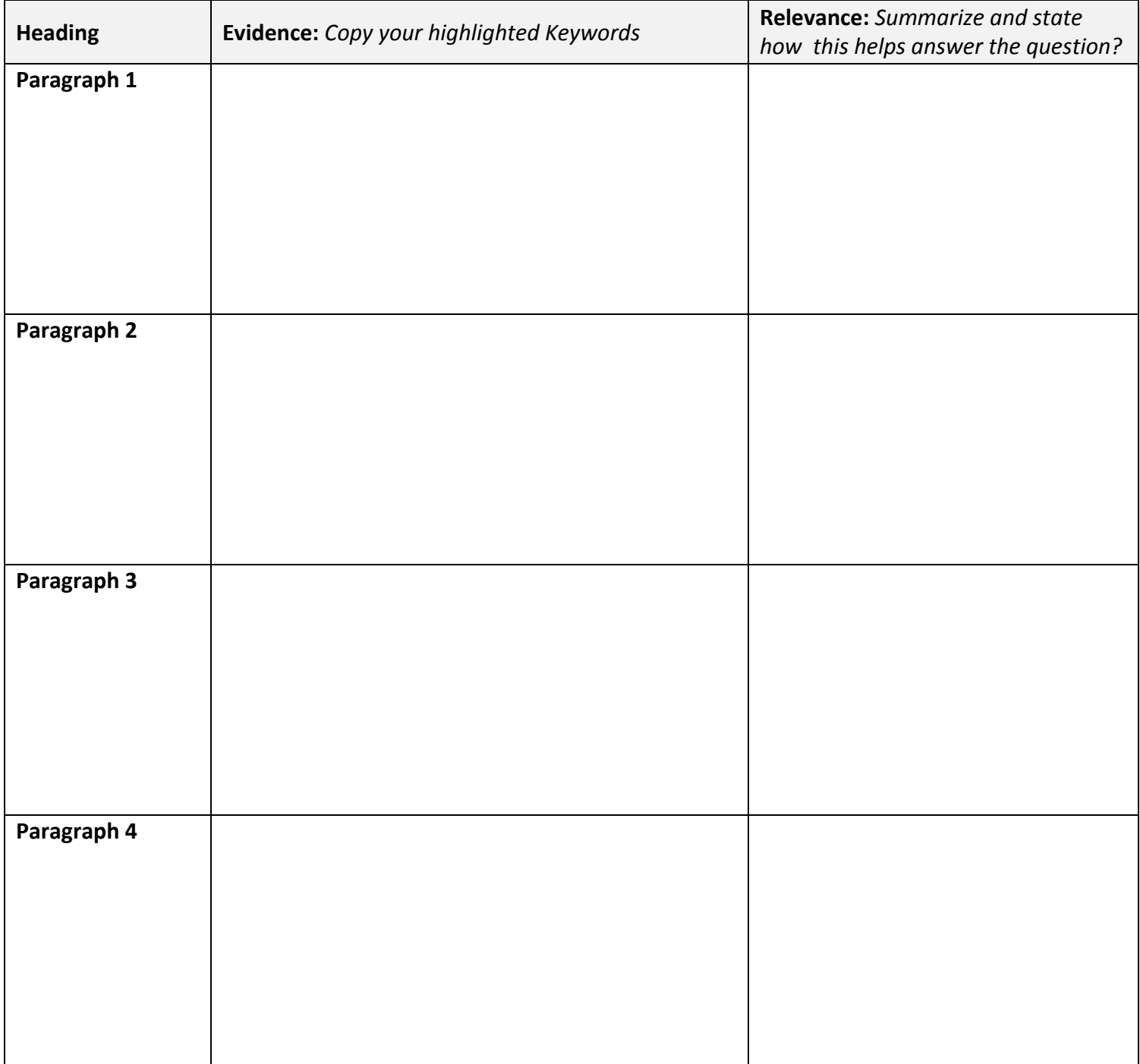